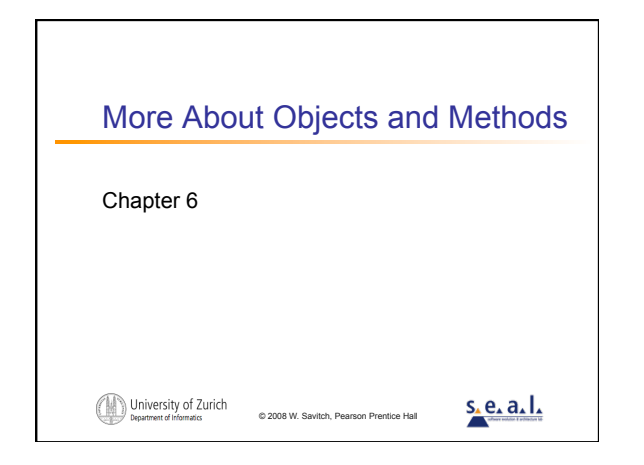

# **Objectives L** learn to define constructor methods **L** learn about static methods and static variables **E** learn about packages and import statements **learn about top-down design EXECUTE:** learn techniques for testing methods (including the use of stub methods and driver programs)

© 2008 W. Savitch, Pea

University of Zurich

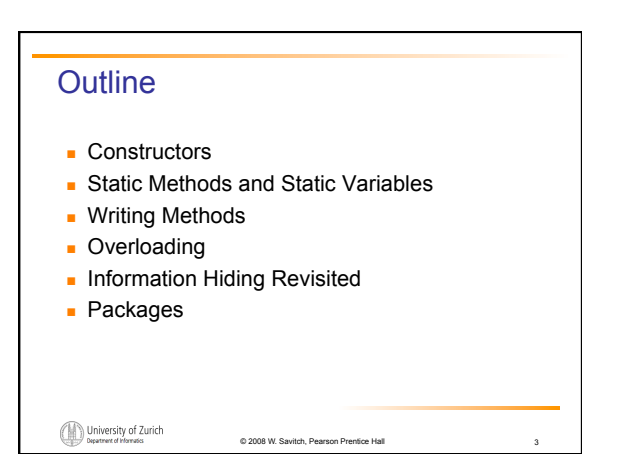

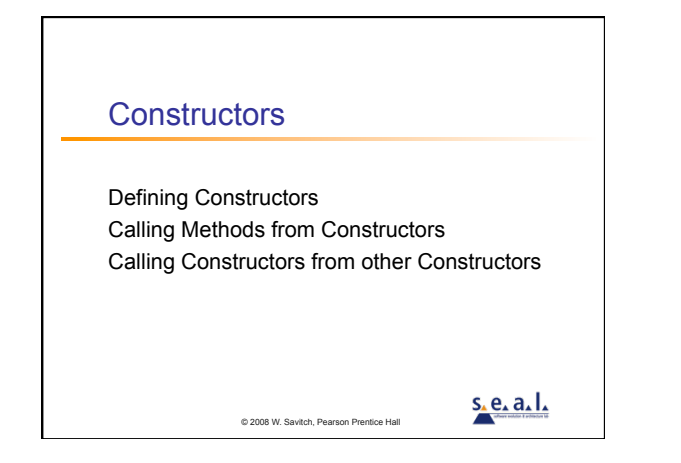

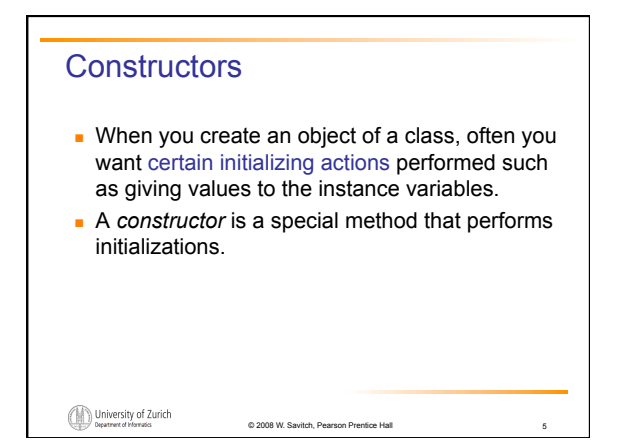

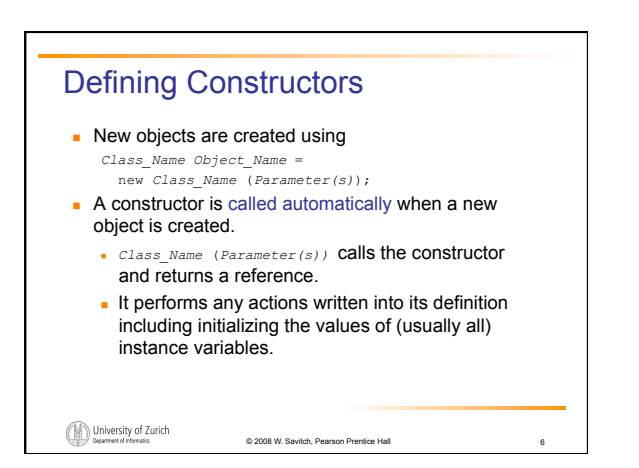

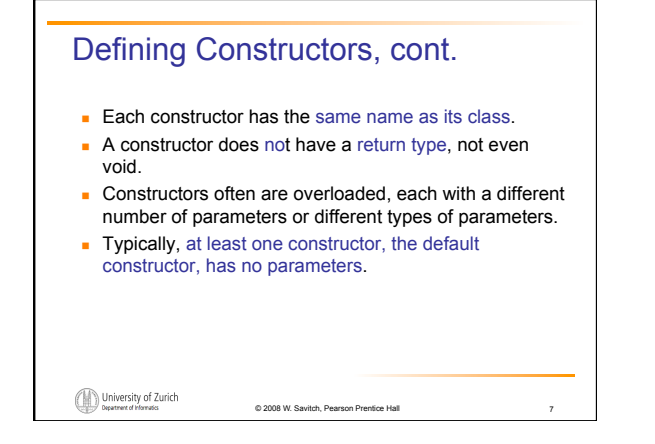

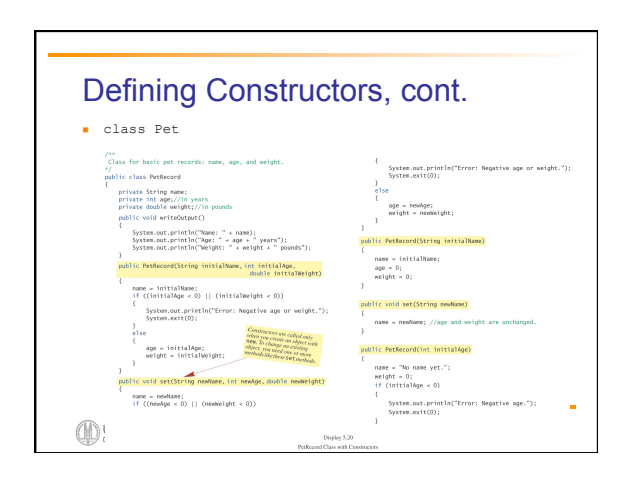

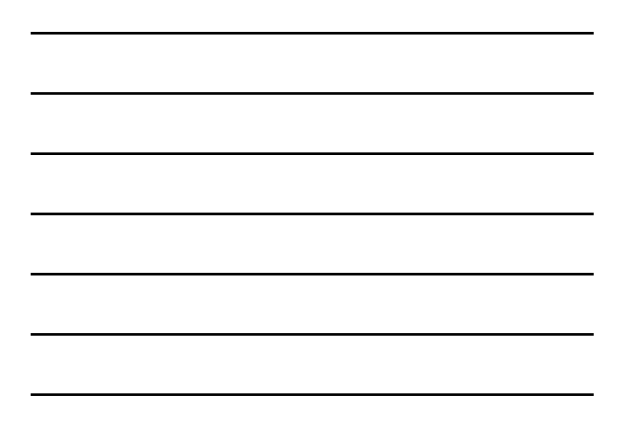

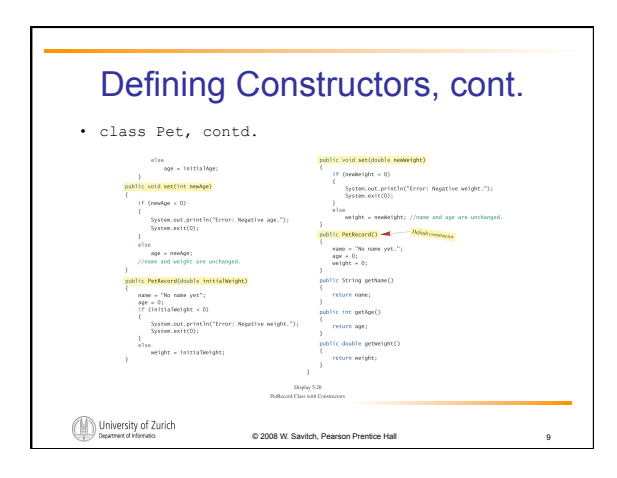

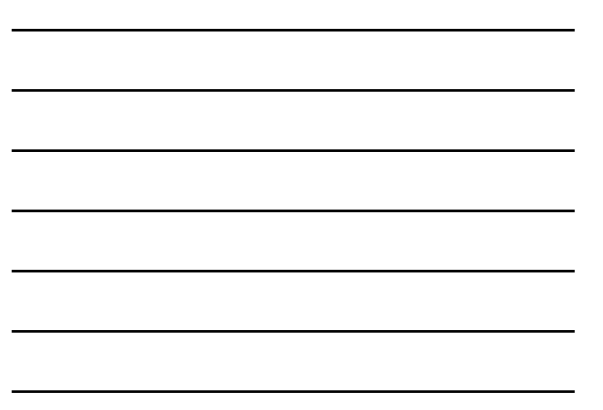

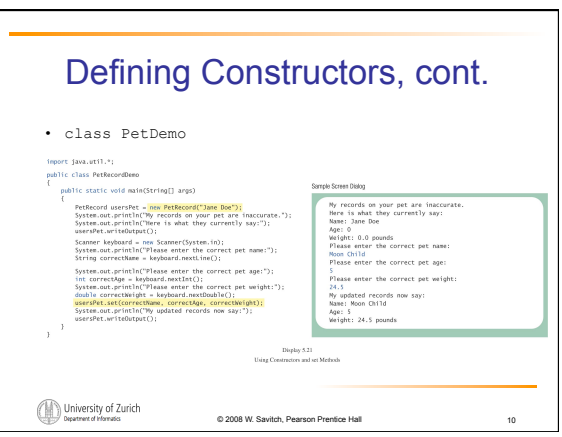

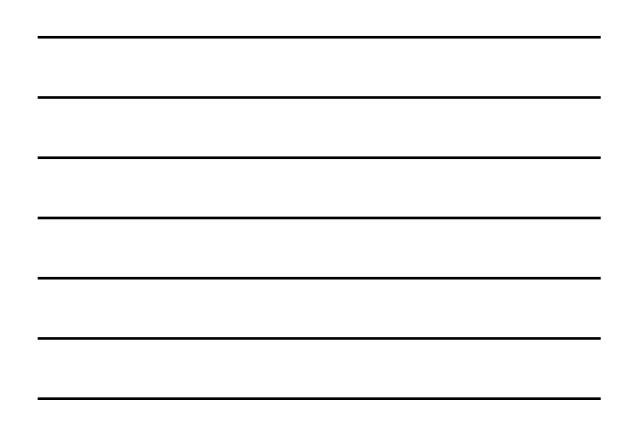

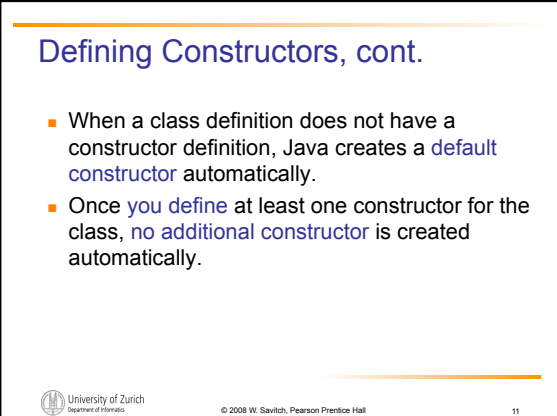

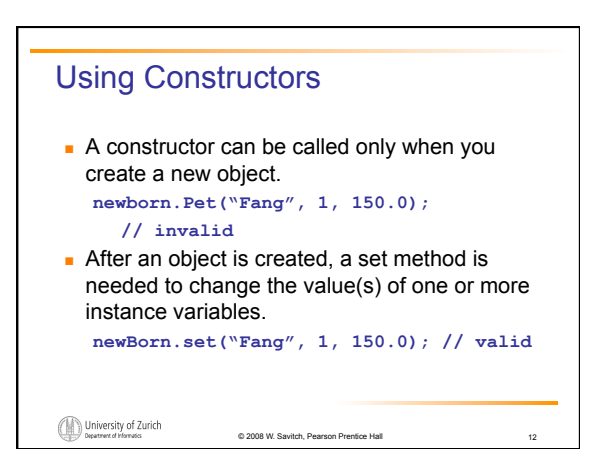

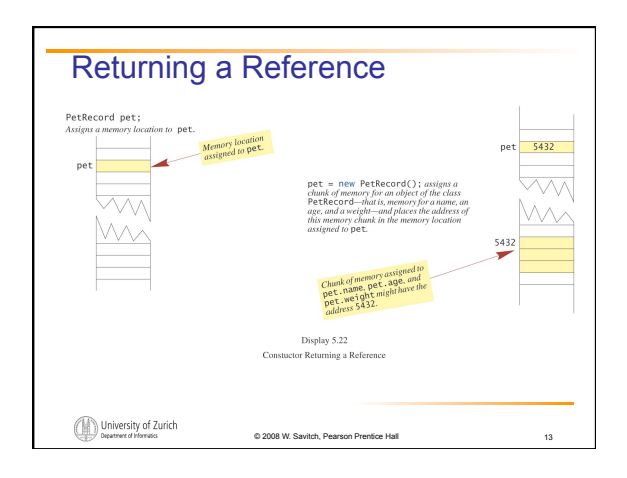

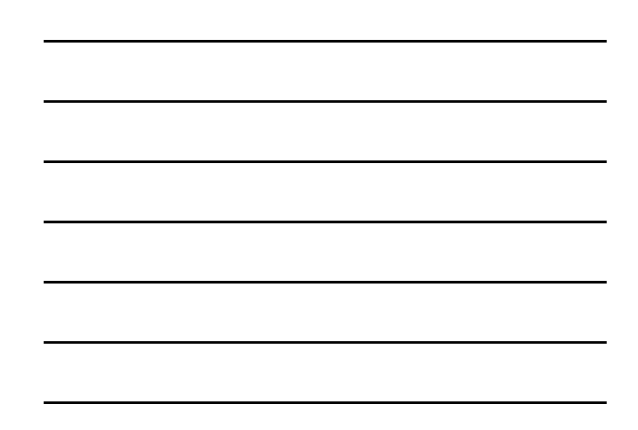

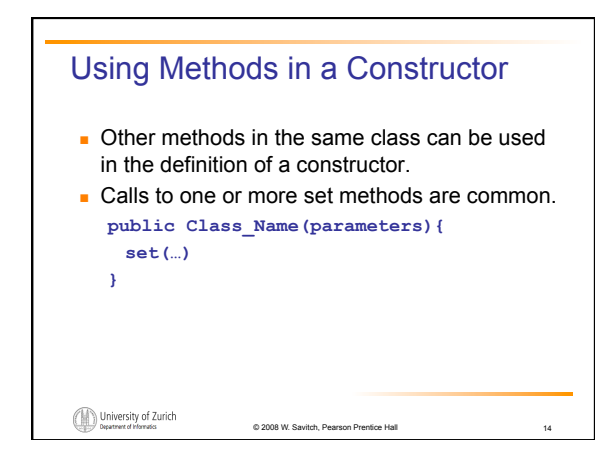

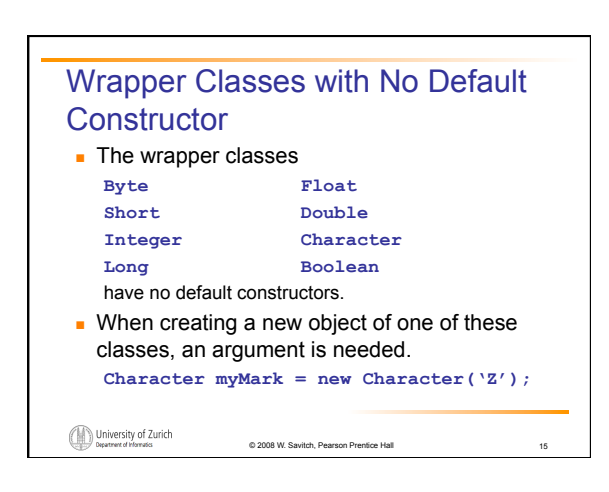

## Integer, Double, and other Wrapper Classes

- Sometimes a primitive value needs to be passed as an argument, but the method definition creates an object as the corresponding formal parameter.
- Java's *wrapper classes* convert a value of a primitive type to a corresponding class type.

**Integer n = new Integer(42);**

The instance variable of the object **n** has the value 42.

© 2008 W. Savitch, Pearson Prentice Hall

16

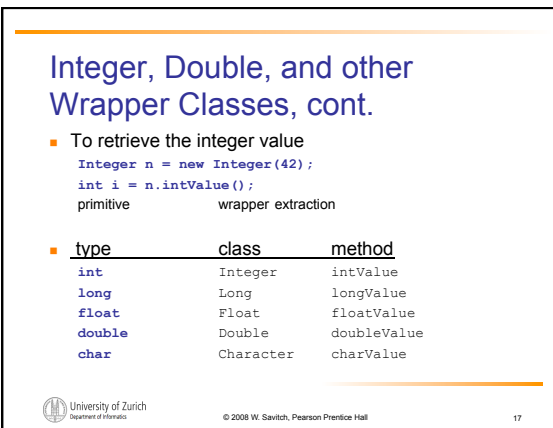

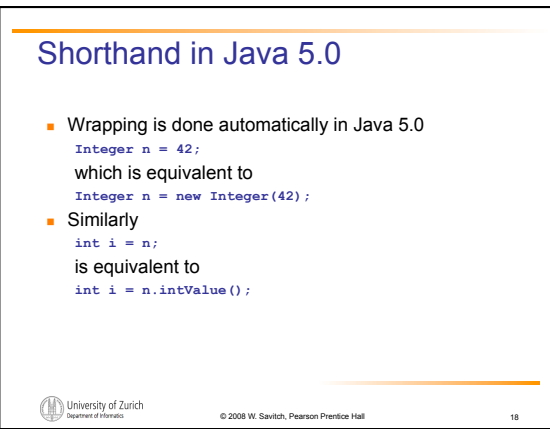

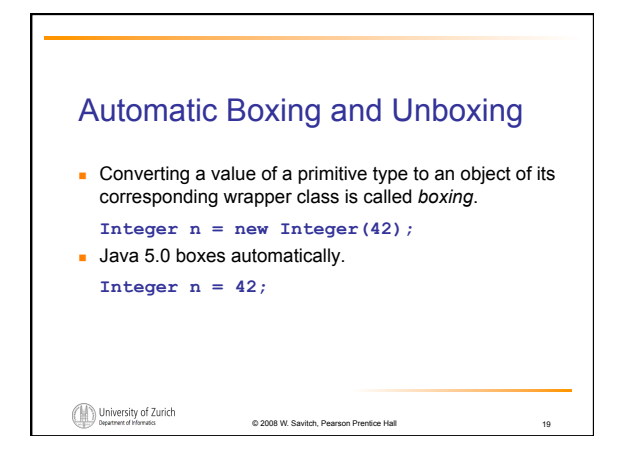

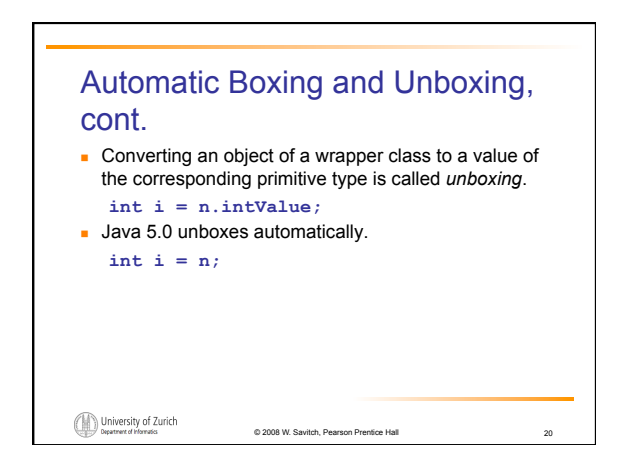

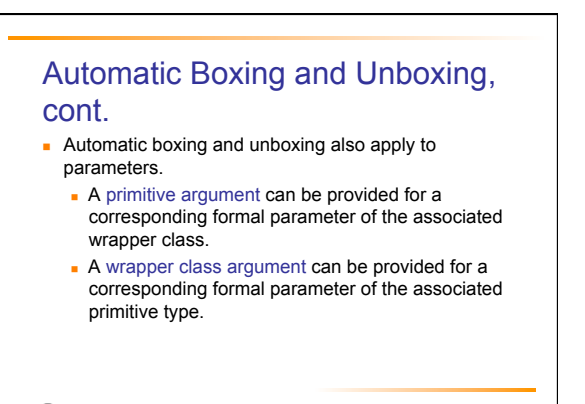

University of Zurich

© 2008 W. Savitch, Pearson Prentice Hall

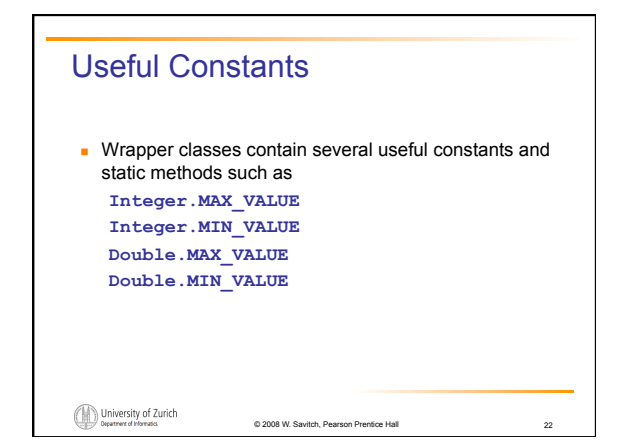

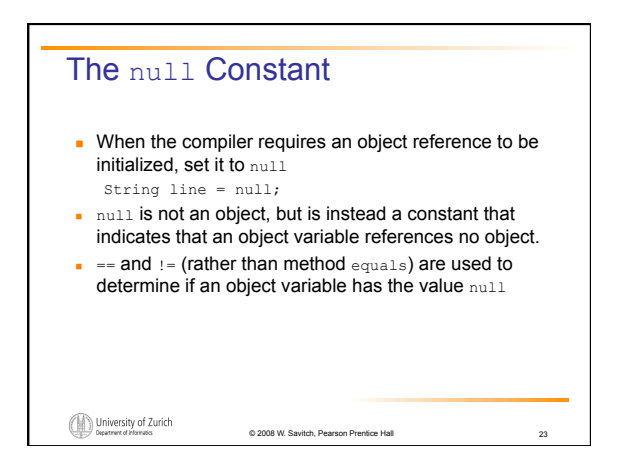

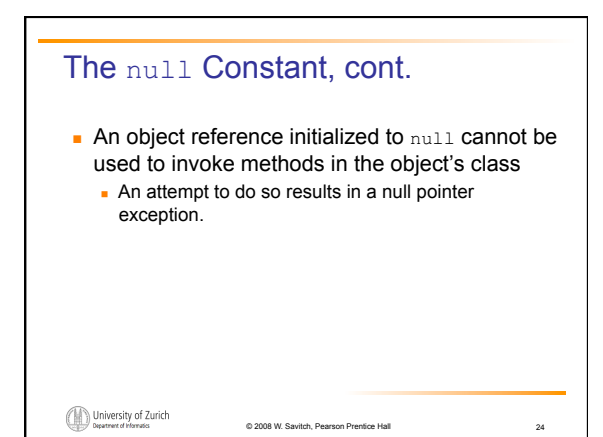

#### Static Methods and Static Variables: Outline

Static Methods Static Variables The Math Class Integer, Double, and Other Wrapper Classes

University of Zurich © 2008 W. Savitch, Pearson Prentice Hall s.e.a.l.

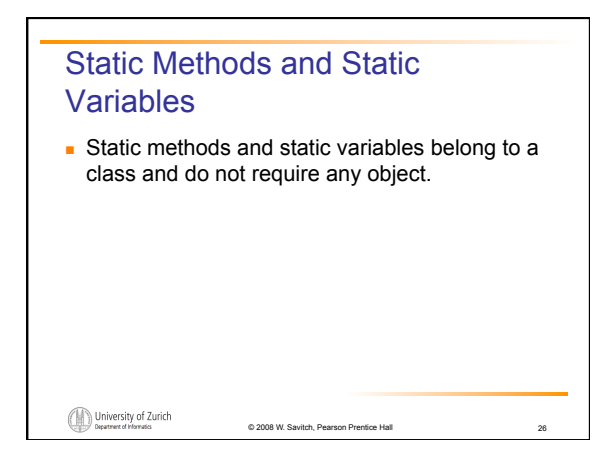

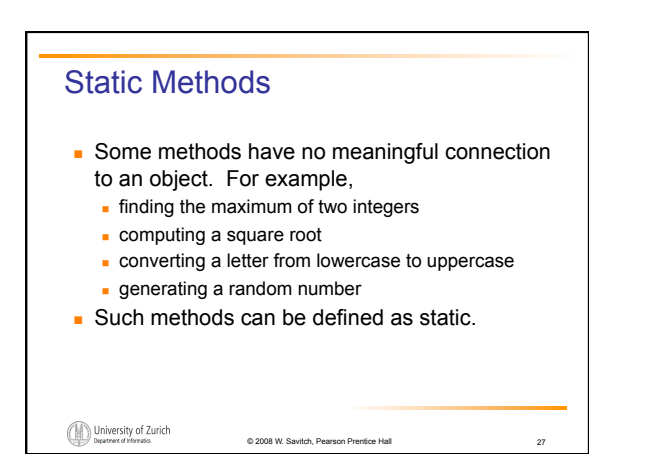

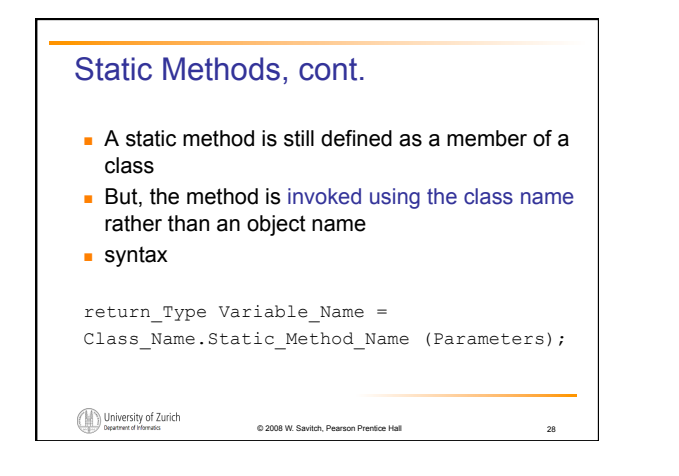

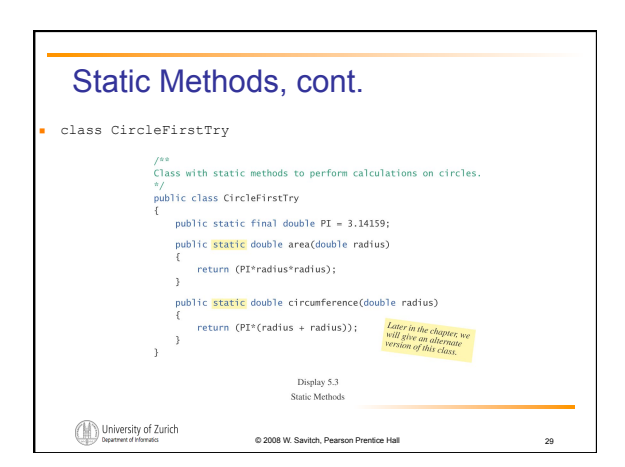

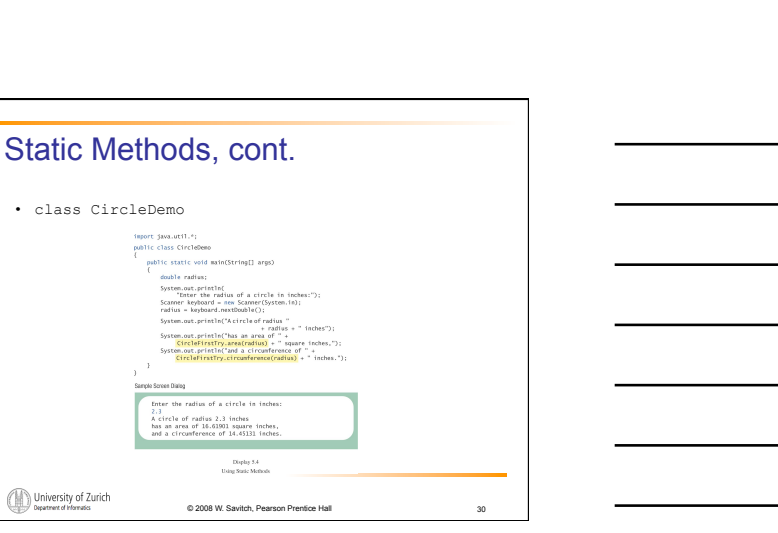

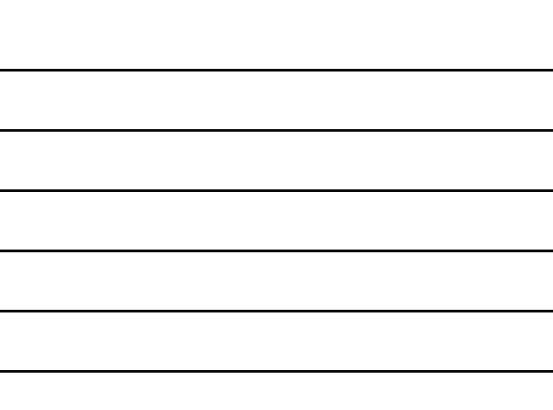

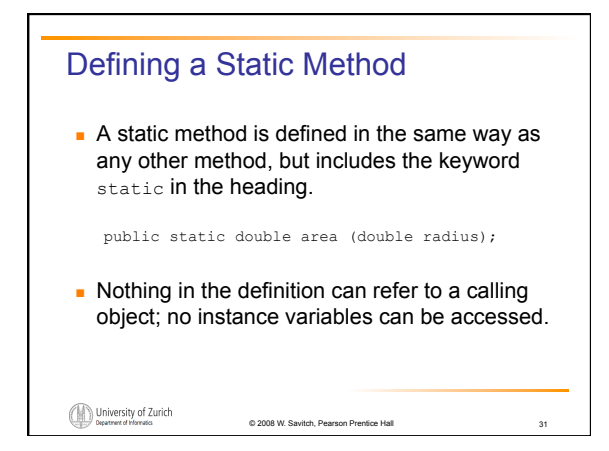

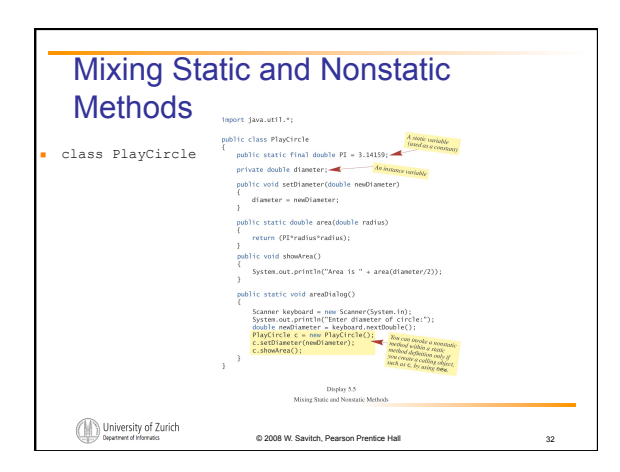

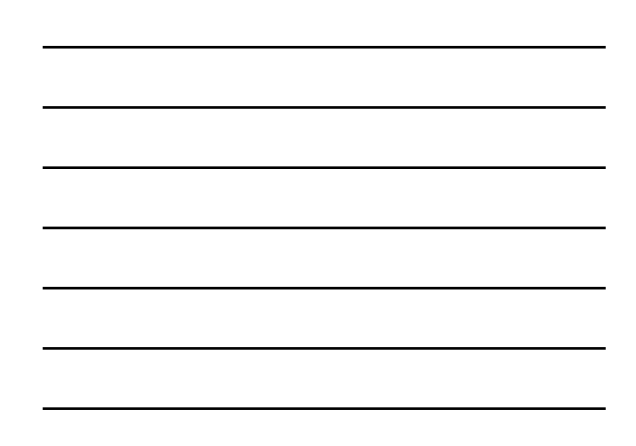

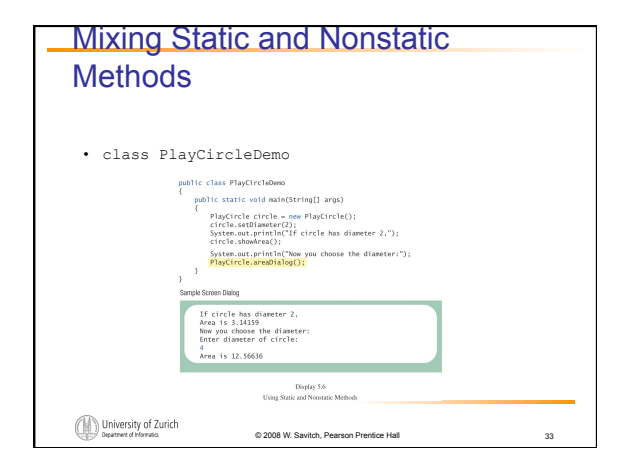

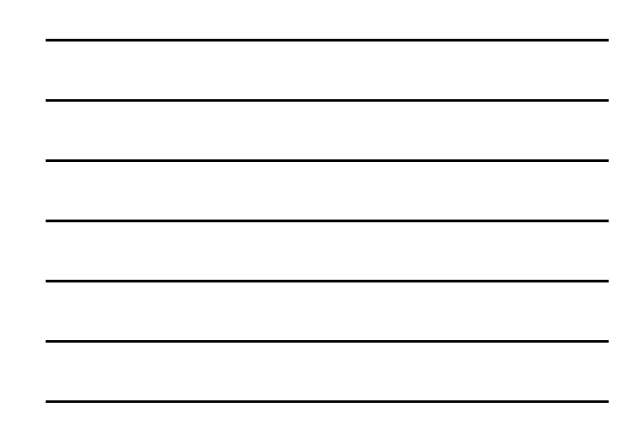

#### Using an Object to Call a Static Method

- An object of the class can be used to call a static method of the class even though it is more common to use the class name to call the static method.
- You cannot invoke a nonstatic method within a static method unless you create and use a calling object for the nonstatic method.

© 2008 W. Savitch, Pearson Prentice Hall

34

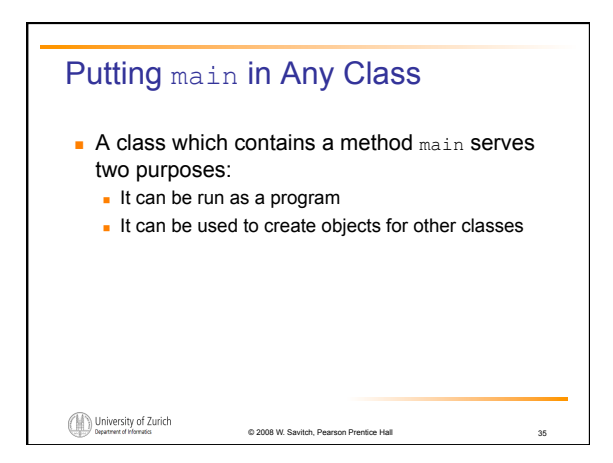

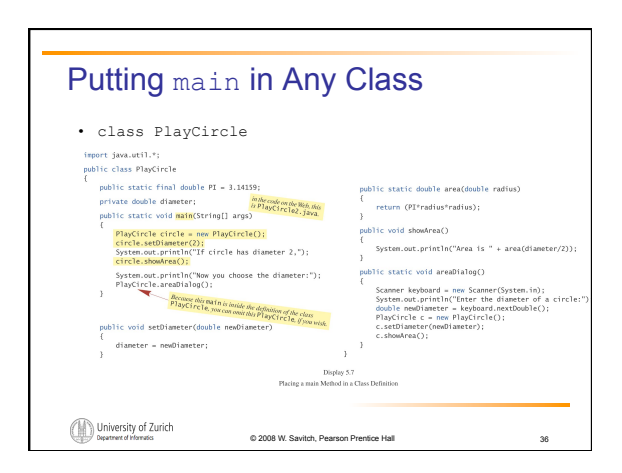

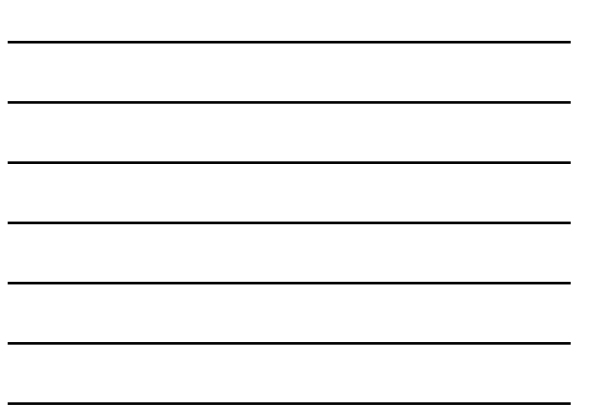

#### Putting main in Any Class, cont.

- A program's main method must be static.
- A nonstatic method in the same class cannot be invoked unless an object of the class is created and used as a calling object for the nonstatic method.
- In general, don't provide a method main in a class definition if the class will be used only to create objects.

© 2008 W. Savitch, Pearson P

37

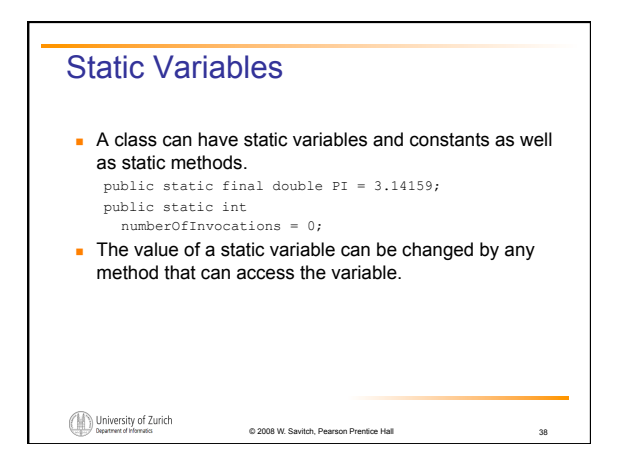

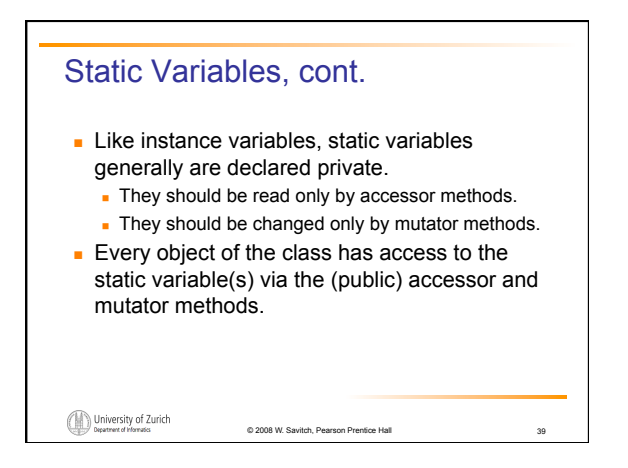

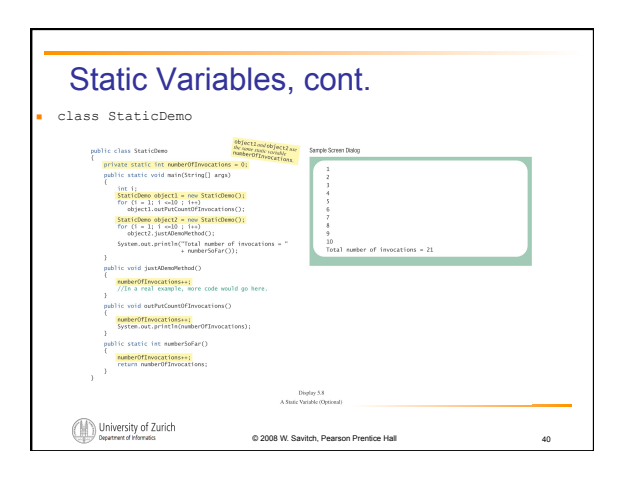

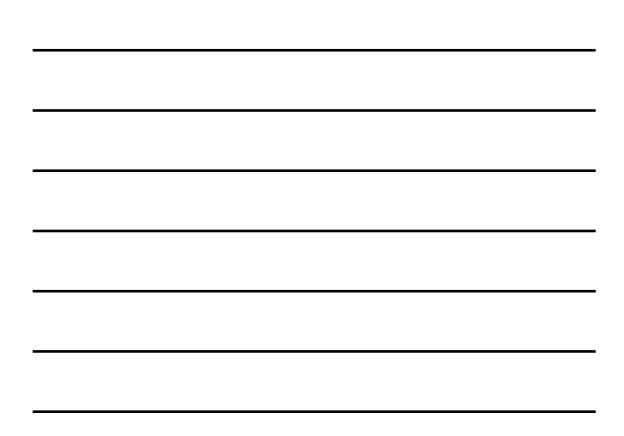

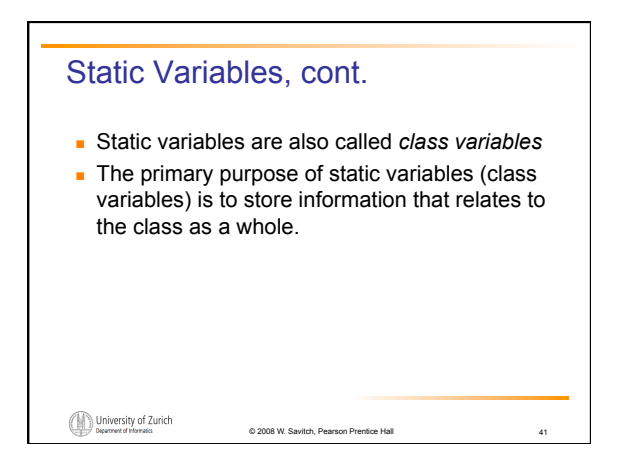

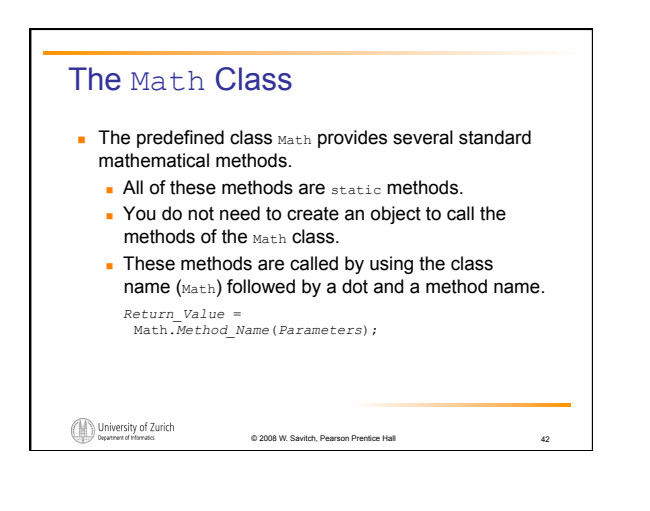

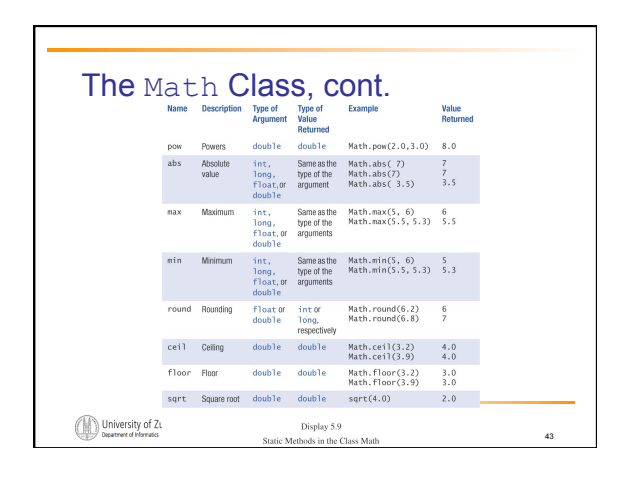

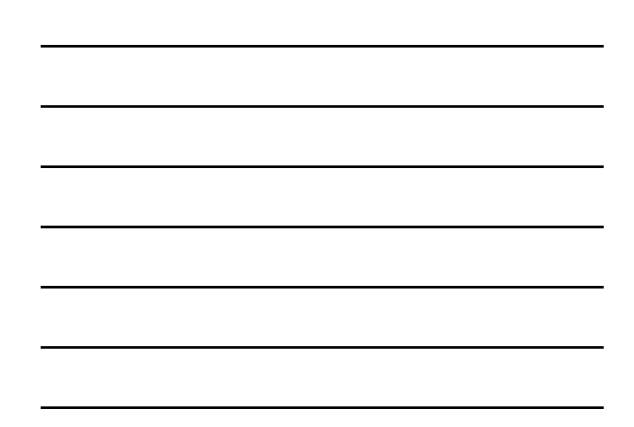

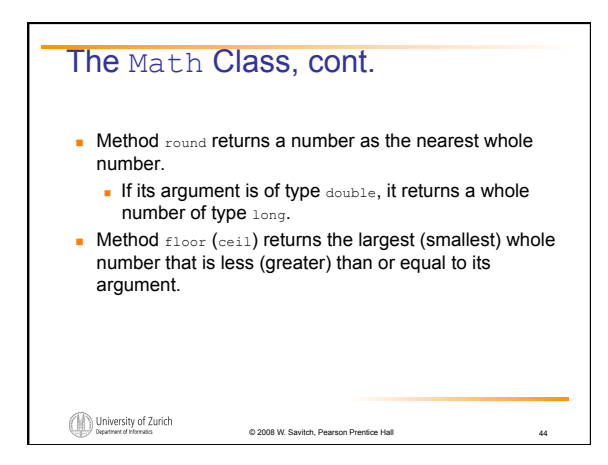

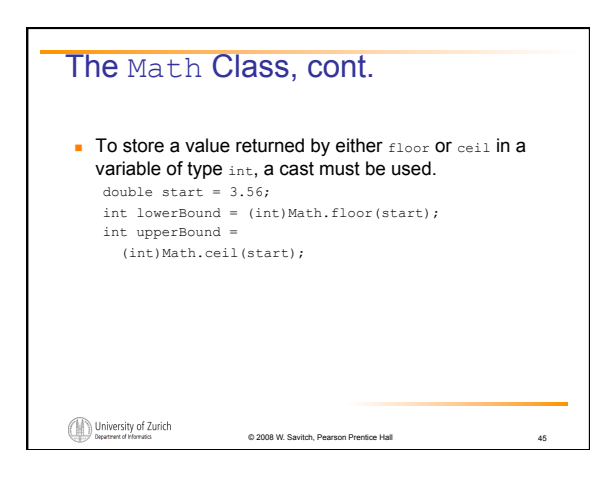

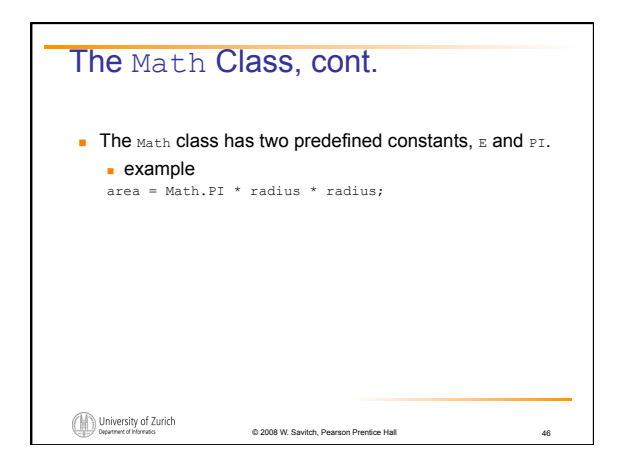

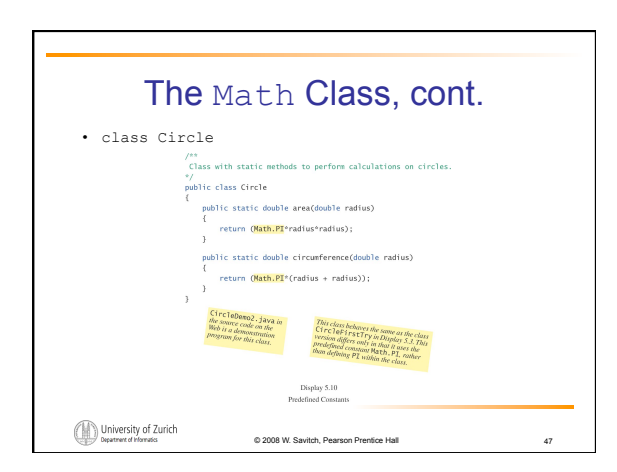

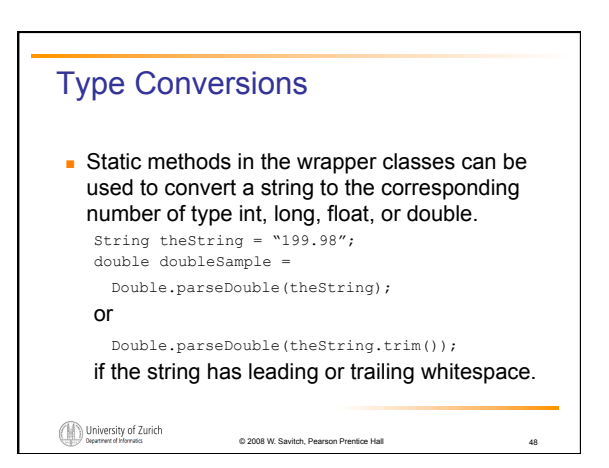

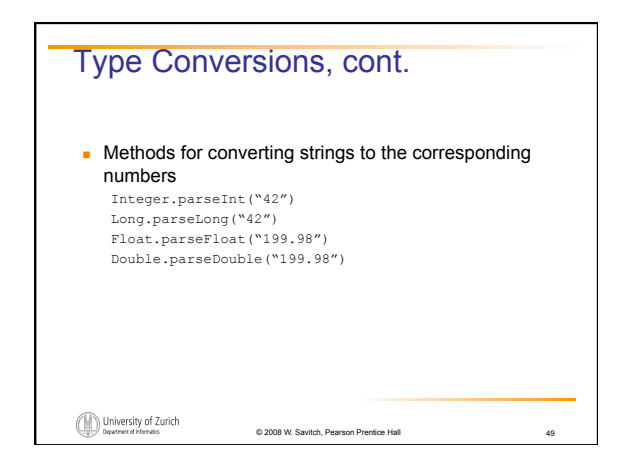

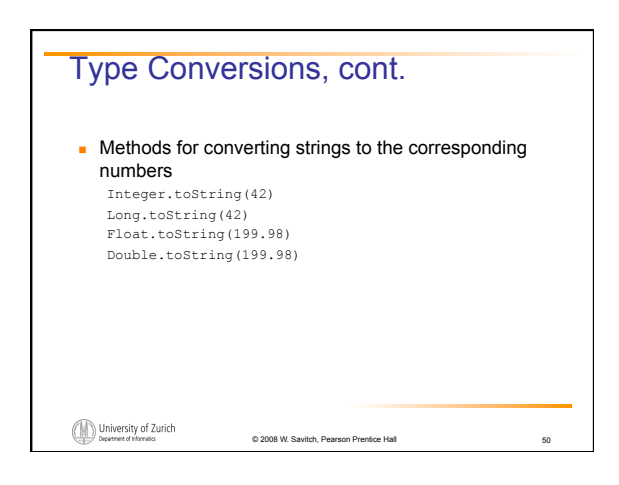

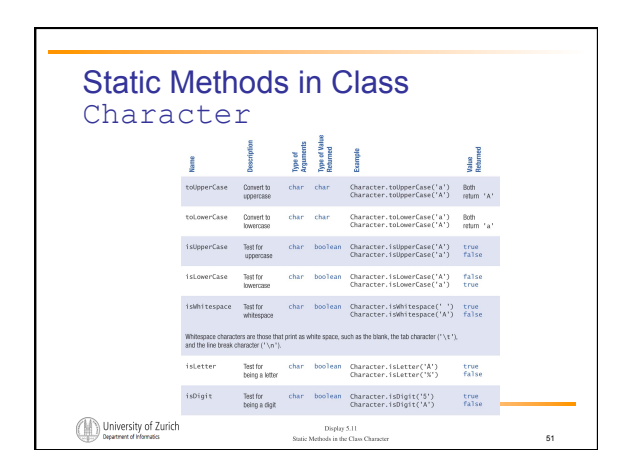

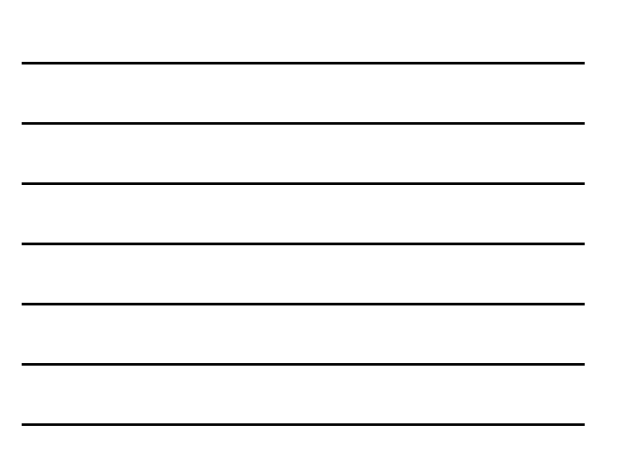

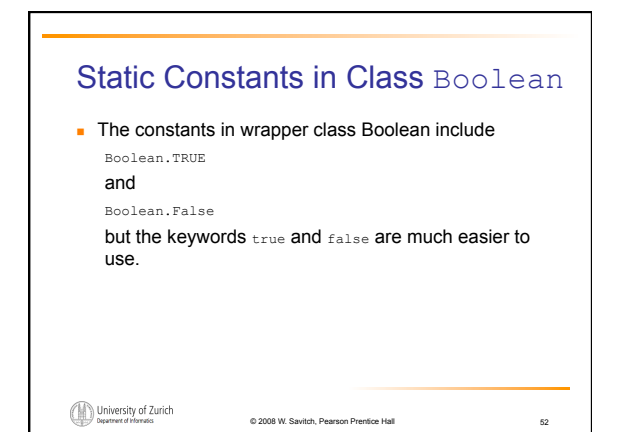

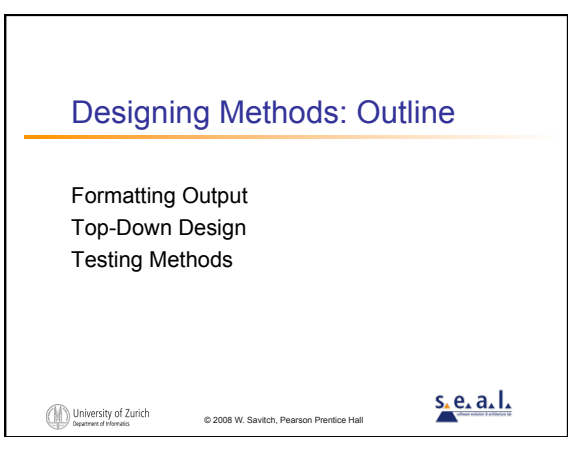

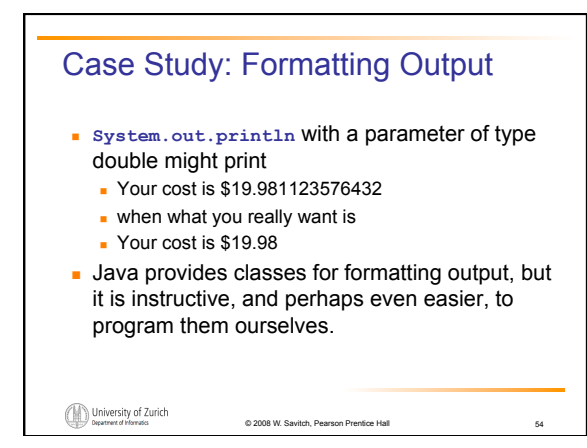

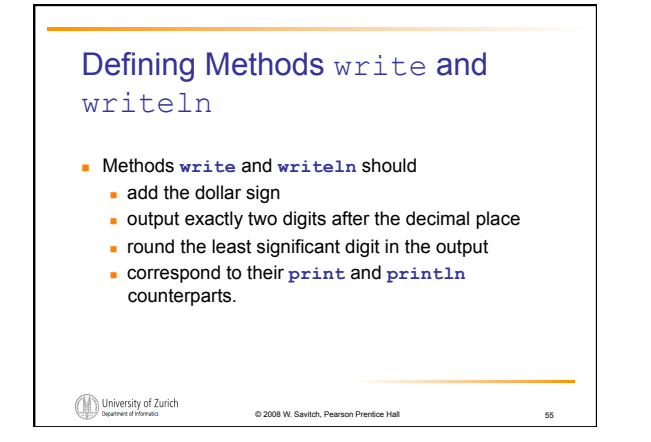

### Defining Methods write and writeln, cont.

The "dollars" and the "cents" need to be output separately, preceded by the dollar sign and with a dot between them.

56

57

 $\blacksquare$  first attempt System.out.print('\$'); System.out.print(dollars); System.out.print('.');

Output cents, properly formatted

University of Zurich

### Defining Methods write and writeln, cont.

© 2008 W. Savitch, Pea

To get rid of the decimal point convert the amount to all cents by multiplying by 100, and then round.

© 2008 W. Savitch, Pearson Prentice Hall

- int allCents =
- (int)Math.round(amount \* 100); **To find the value of dollars** 
	- int dollars = allCents/100;

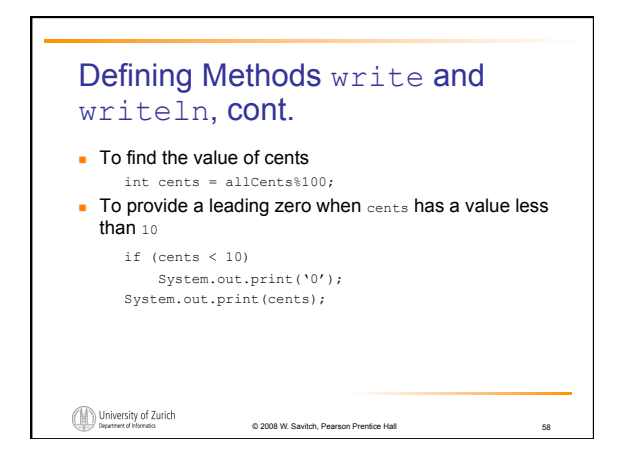

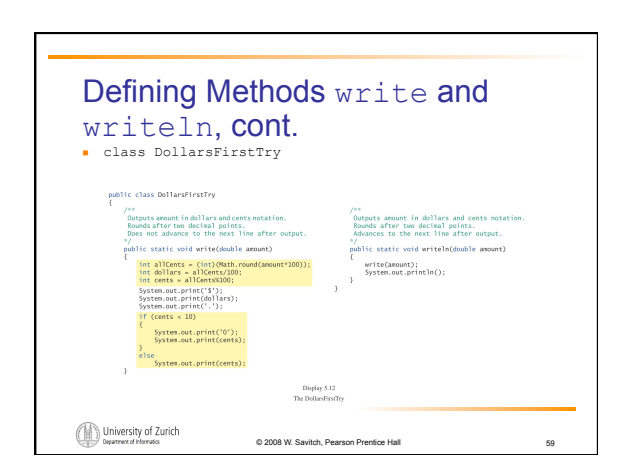

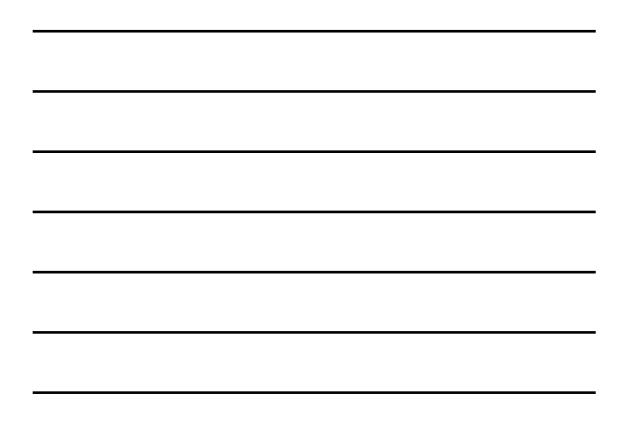

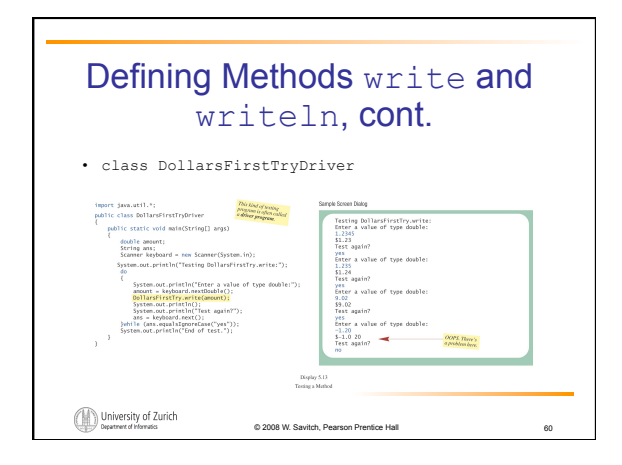

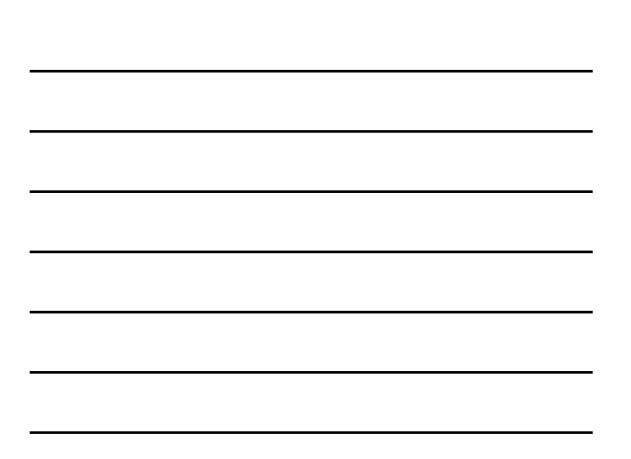

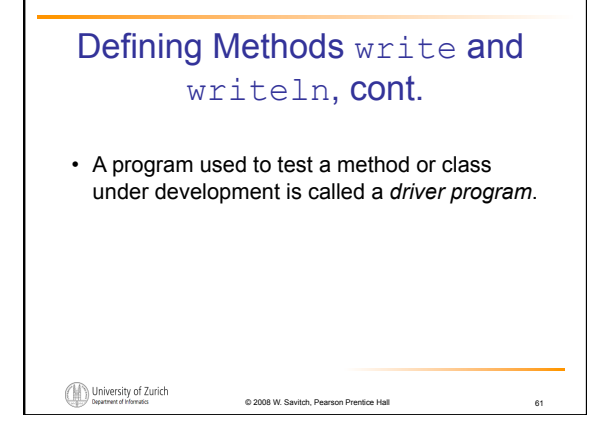

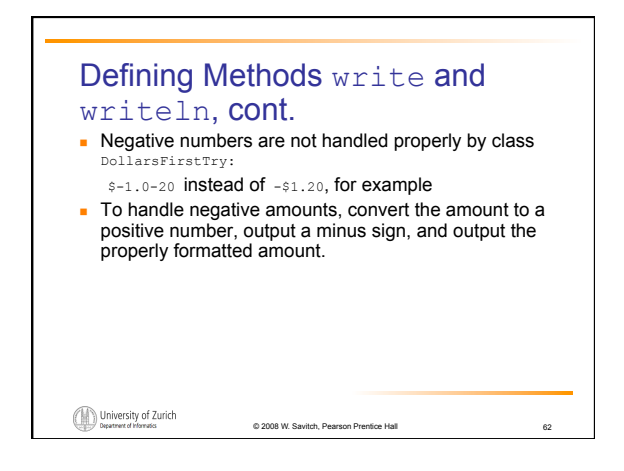

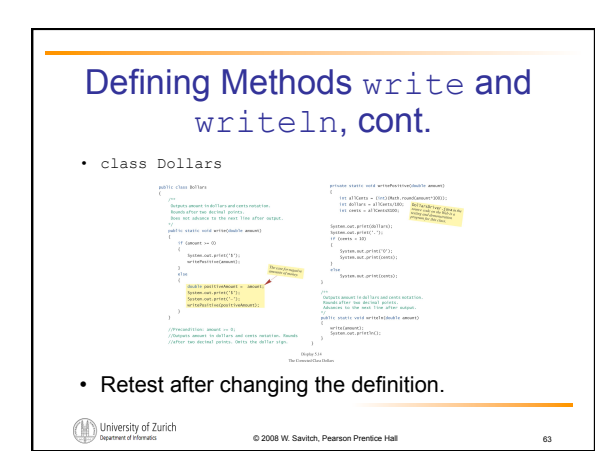

## Top-Down Design

- **Pseudocode can be written to decompose a** larger task into a collection of smaller tasks.
- Any of these smaller tasks can be decomposed as needed into even smaller tasks.
- Several smaller tasks often are easier to code than a single larger task.

© 2008 W. Savitch, Pearson Prentice Hall

64

65

Top-Down Design, cont.

- **A** collection of smaller tasks working together can accomplish the larger task.
- **Typically, subtasks are implemented as private** "helping" methods.
- This technique is called top-down design or divide and conquer.

© 2008 W. Savitch, Pear

#### University of Zurich

University of Zurich

# Testing Methods

- A driver program is useful for testing one method or class under development.
- A driver program does not require the usual attention to detail.
	- Its job is to invoke and test one developing method or class.
	- After the method or class is tested adequately, the driver program can be discarded.

© 2008 W. Savitch, Pearson Prentice Hall

University of Zurich

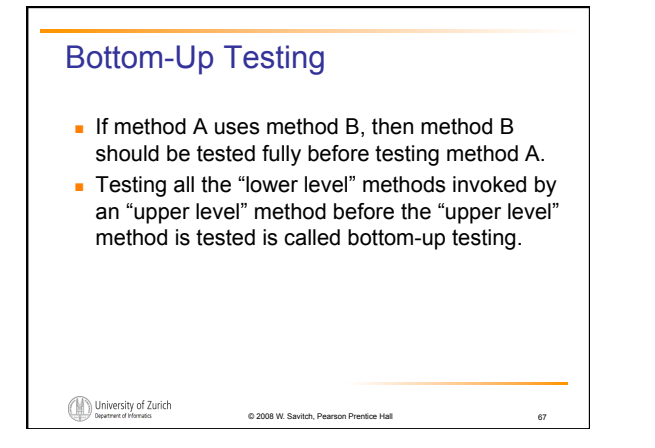

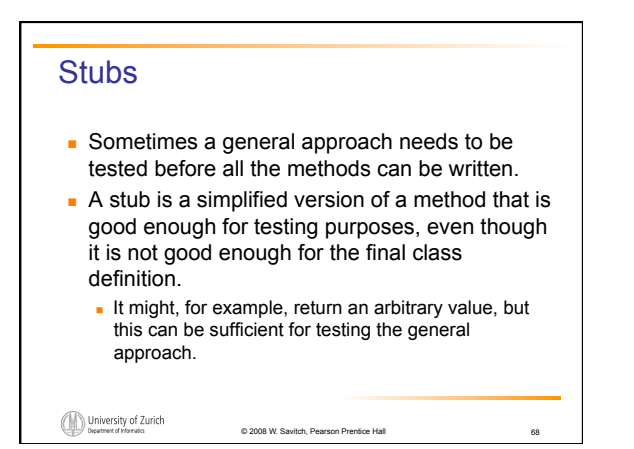

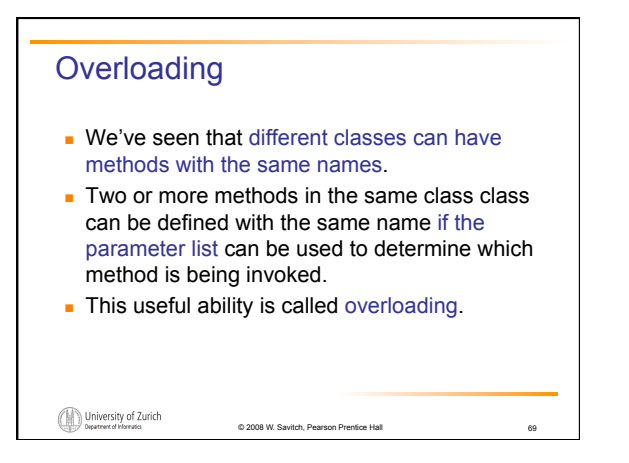

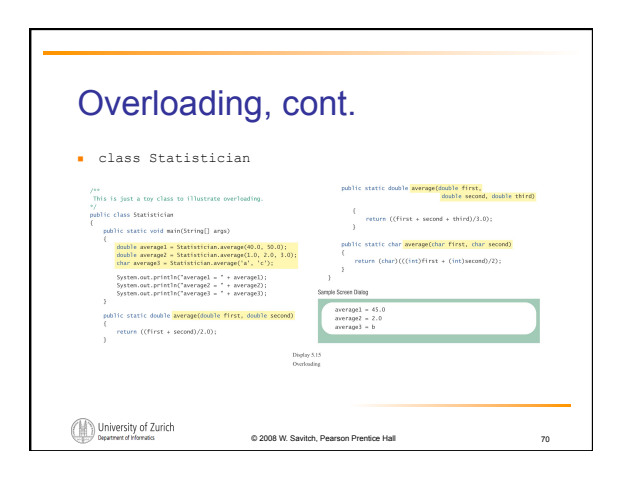

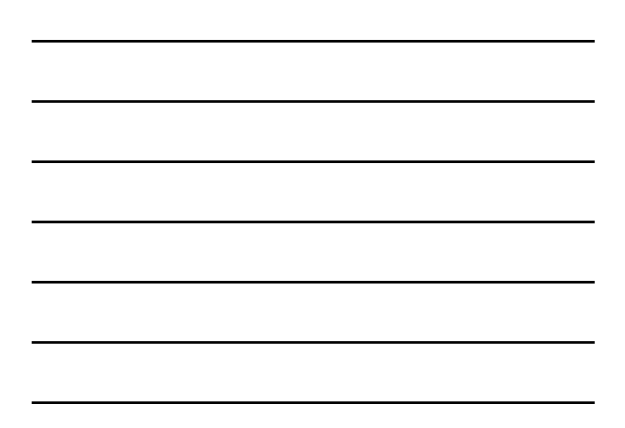

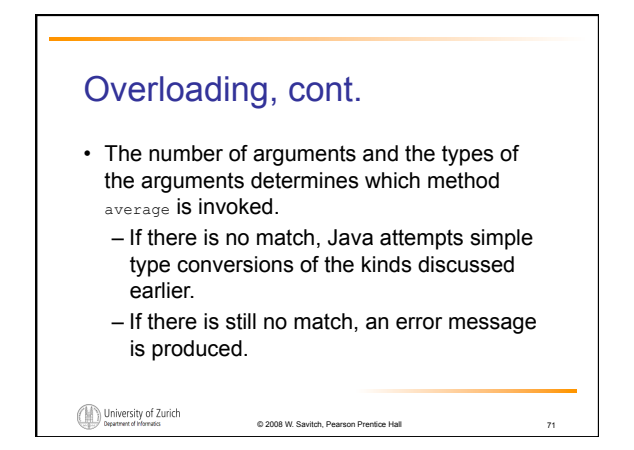

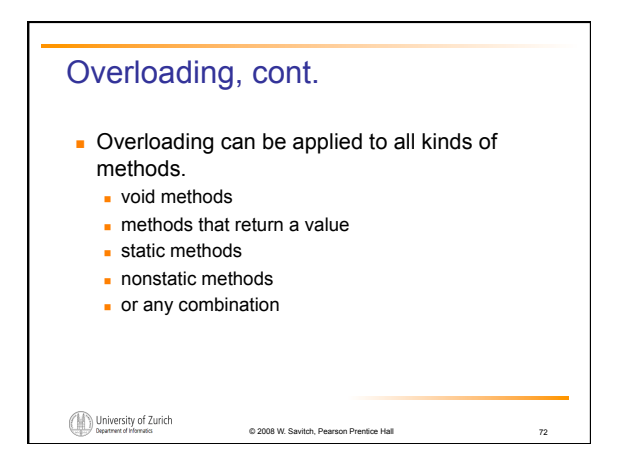

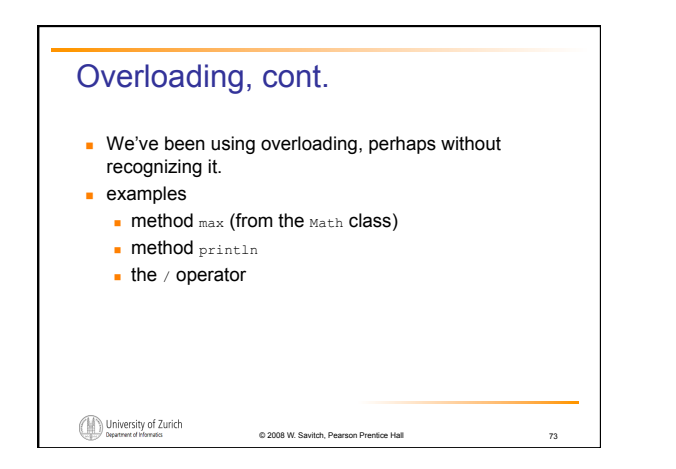

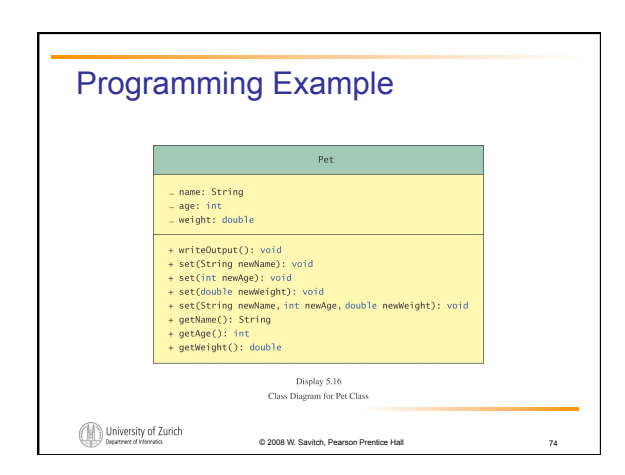

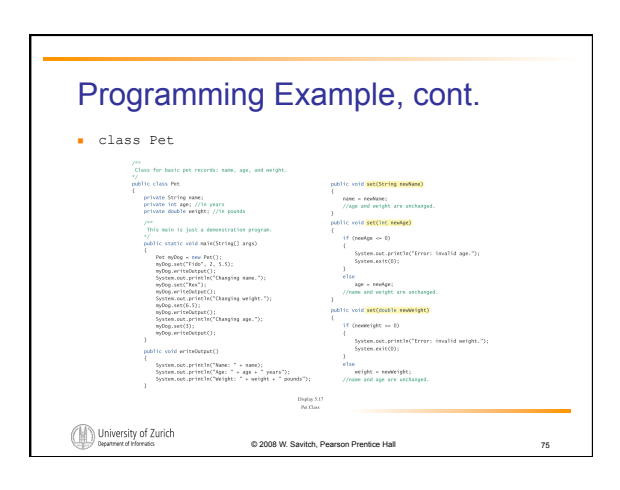

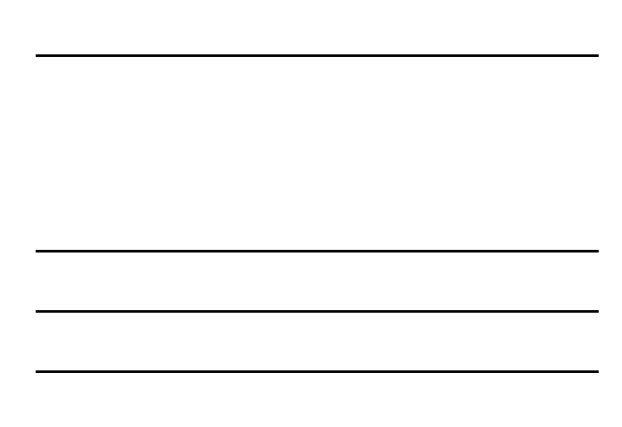

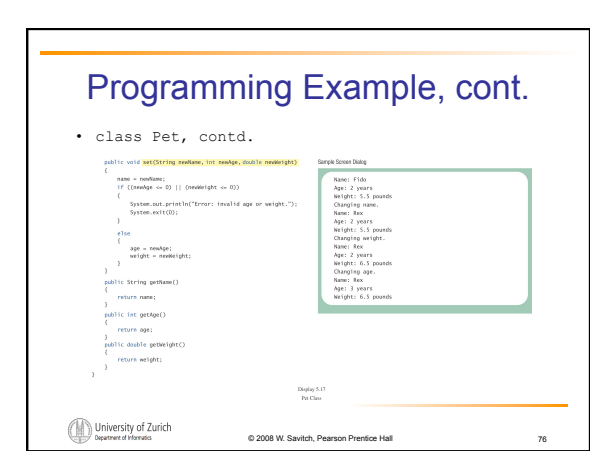

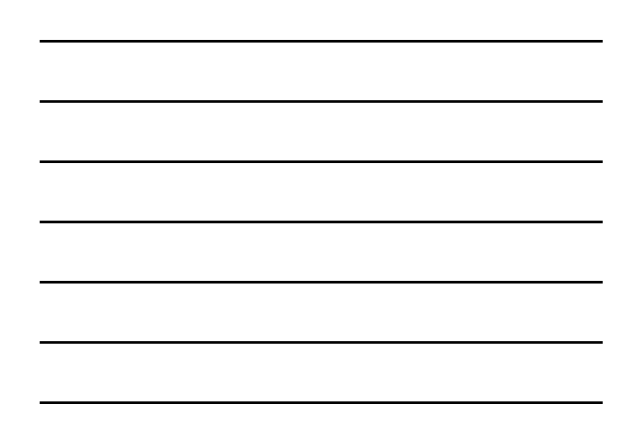

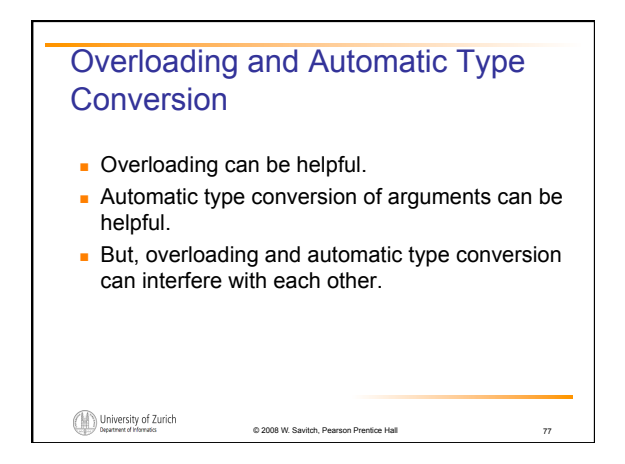

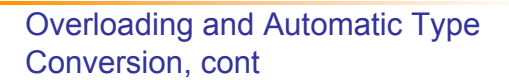

• Example

– Suppose method **set** is overloaded; one method has an **int** as its formal parameter and the other has a **double** as its formal parameter.

University of Zurich

© 2008 W. Savitch, Pearson Prentice Hall

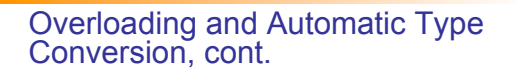

- example, cont.
	- If an intis provided as the argument and type conversion to a **double** is relied upon, the type conversion will not occur.
- second example
	- Suppose a method expects an **int** as its first formal parameter, and a **double** as its second.
	- If two **int** are provided, but their order is reversed, the error will go undetected by Java.

© 2008 W. Savitch, Pearson Prentice Hall

79

University of Zurich

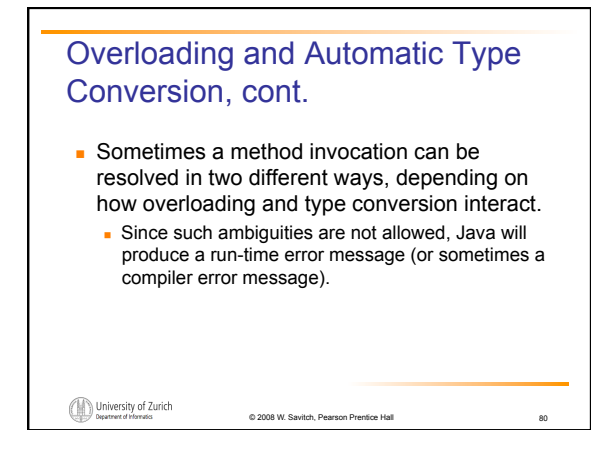

# Overloading and Automatic Type Conversion, cont.

**3rd example public static void oops (double n1, int n2);** 

**… public static void oops (int n1, double n2);** 

**This will compile, but the invocation sample.oops(5,10)**  will produce an error message.

University of Zurich

© 2008 W. Savitch, Pearson Prentice Hall

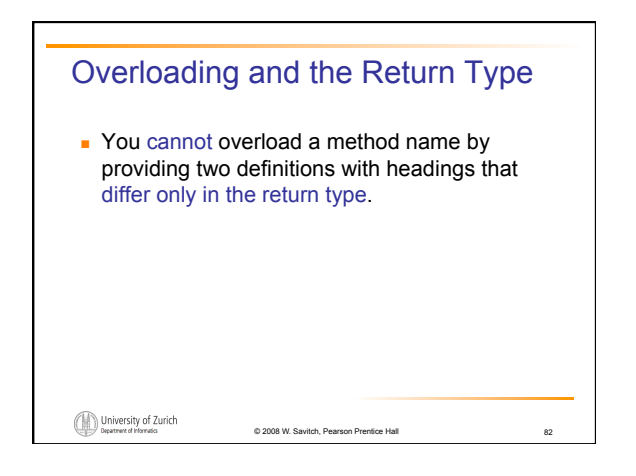

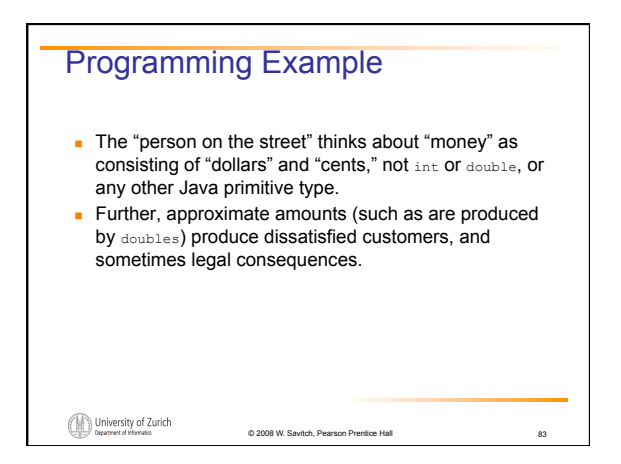

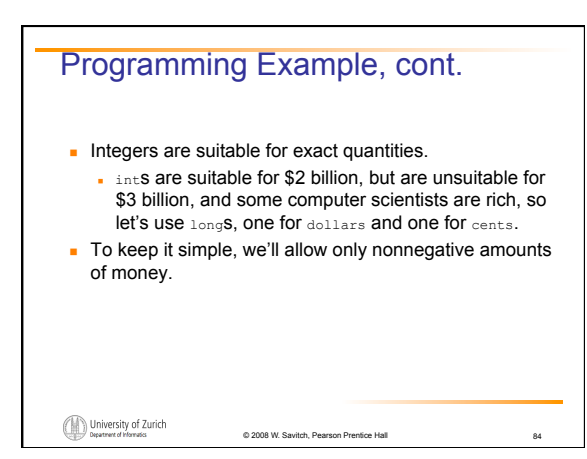

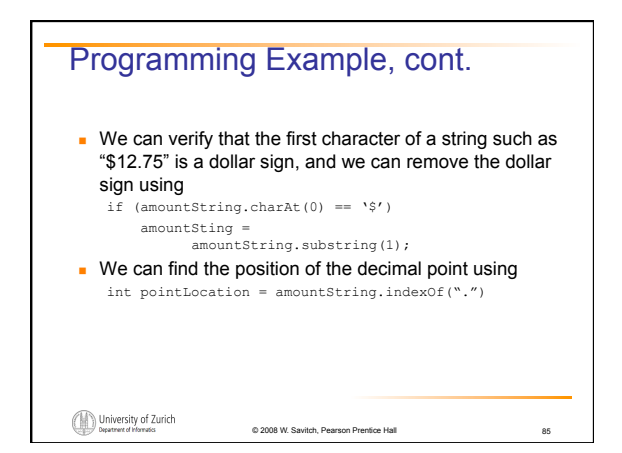

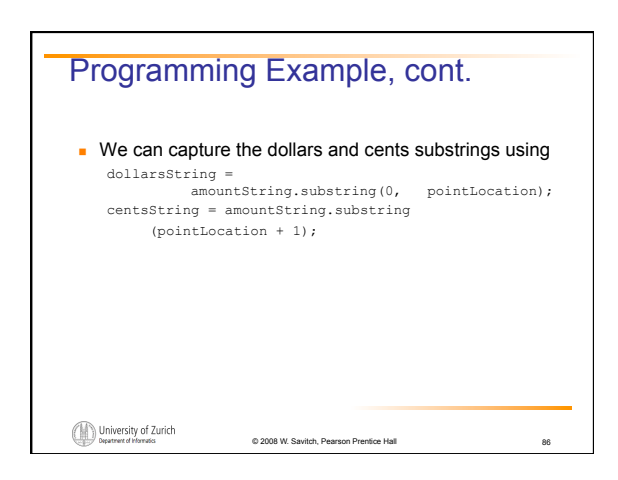

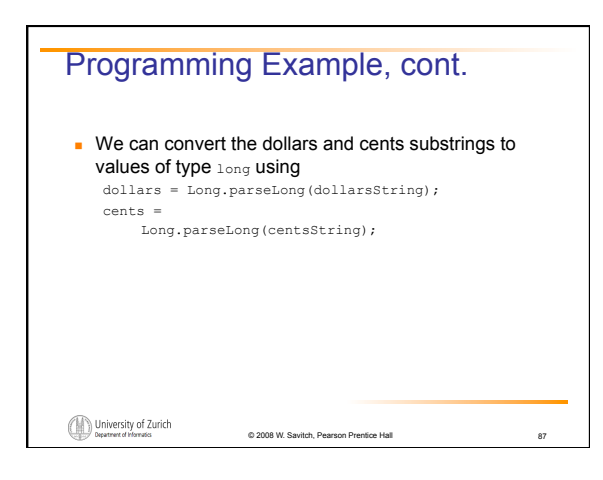

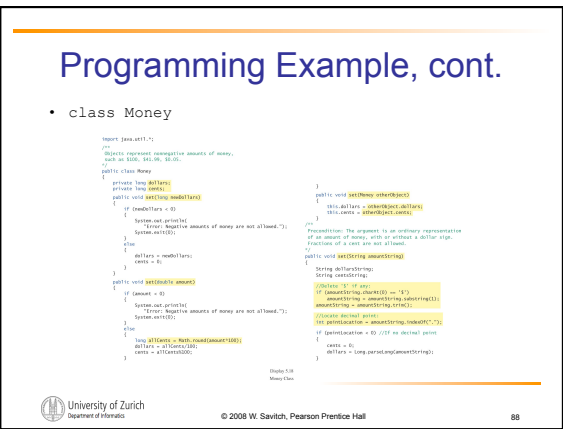

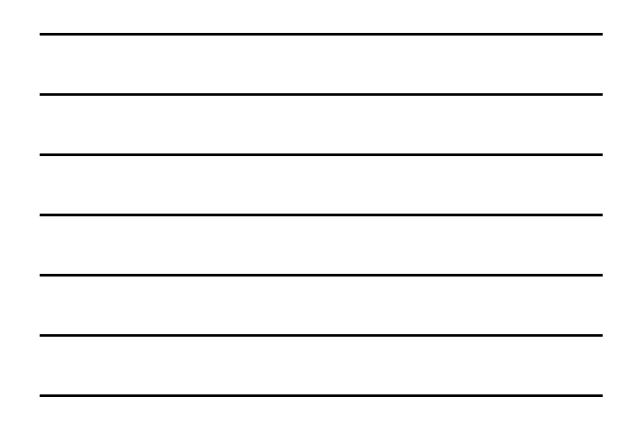

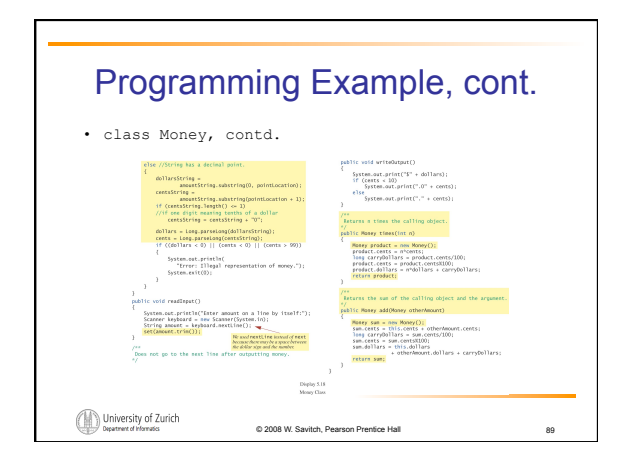

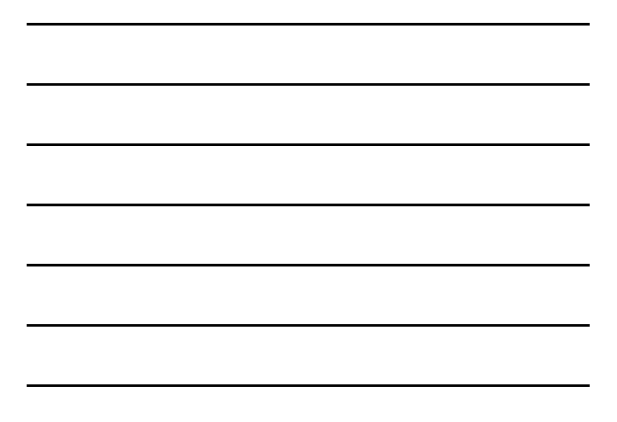

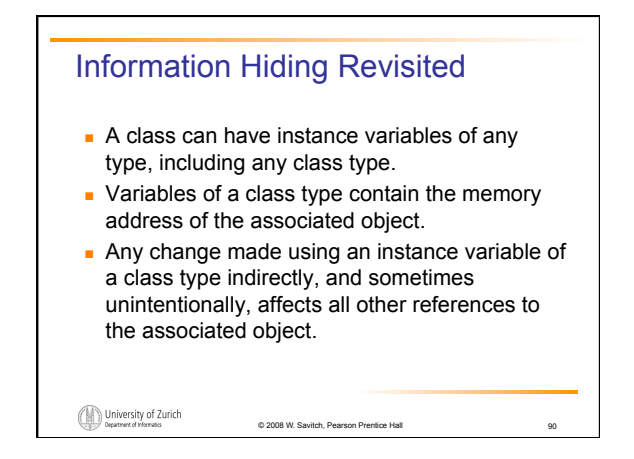

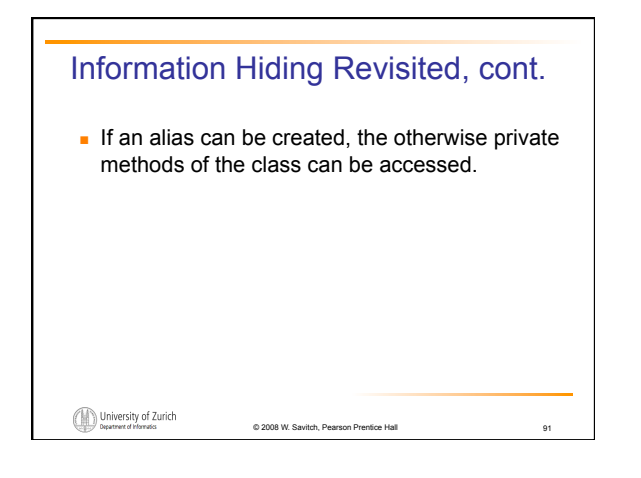

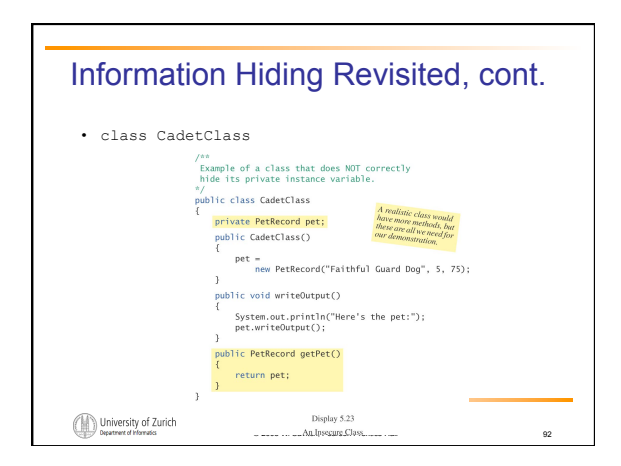

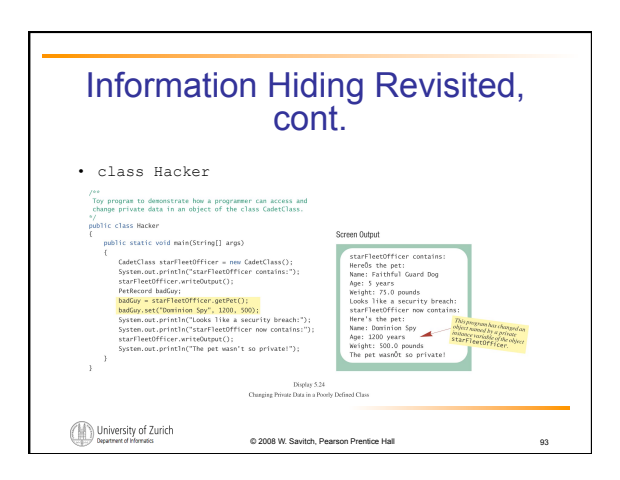

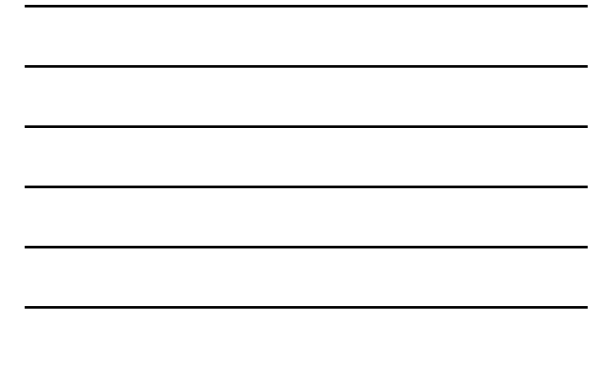

#### Avoiding the Problem

- An easy solution is to use only instance variables of a primitive type or of type String, which has no methods than can change its data.
- A harder (and better) solution produces an exact copy of the object called a clone.
	- A reference to the clone is returned instead of a reference to the object.

© 2008 W. Savitch, Pearson Prentice Hall

94

See Appendix 8 for details.

University of Zurich

# Packages: Outline Packages and Importing **Package Names and Directories** Name Clashes University of Zurich © 2008 W. Savitch, Pea 95

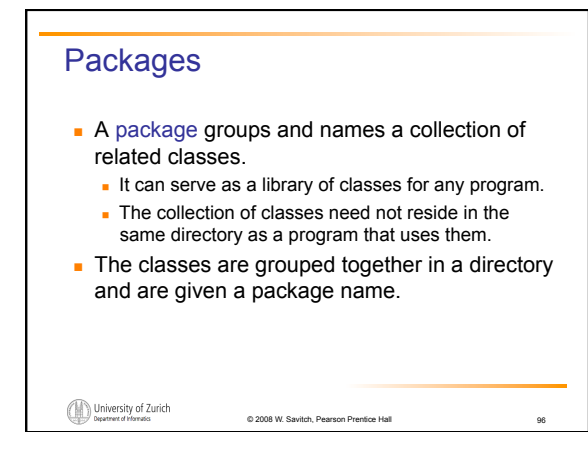

## Packages, cont. The classes in a package are placed in separate files. A file name is the same as the name of the class except that each that each file contains the following at the start of the file package *Package\_Name*;  $example$ package general.utilities; University of Zurich © 2008 W. Savitch, Pearson Prentice Hall 97

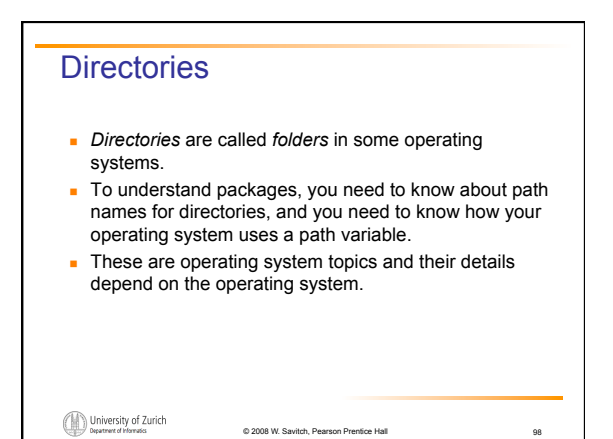

# Importing A program or class definition can use all the classes in a package by placing a suitable **import** statement at the start of the file containing the program or class definition. **import Package\_Name;**  This is sufficient even if the program or class

definition is not in the same directory as the classes in the package.

© 2008 W. Savitch, Pearson Prentice Hall

University of Zurich

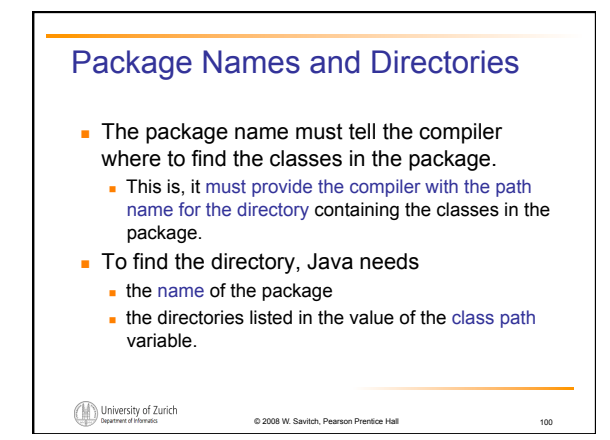

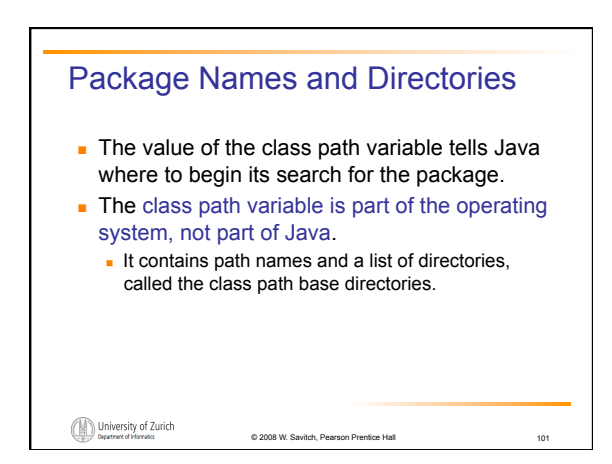

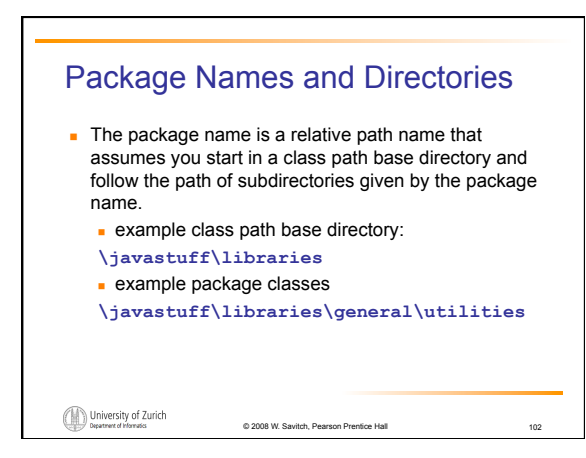

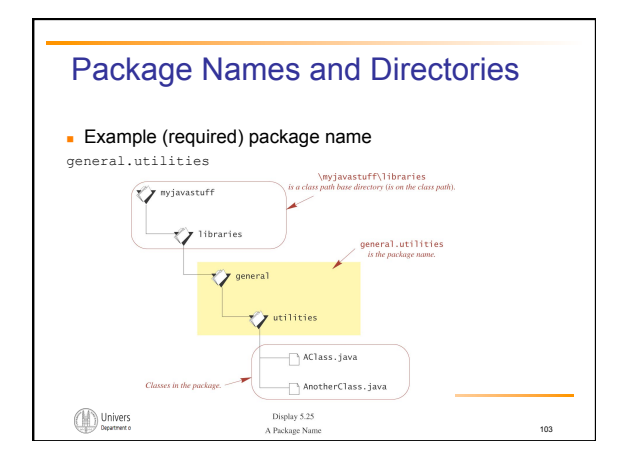

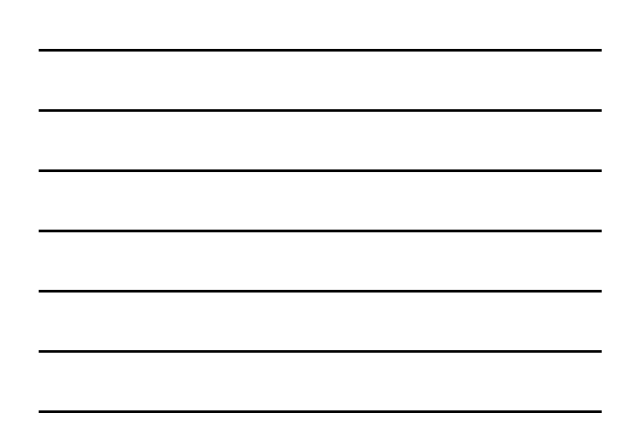

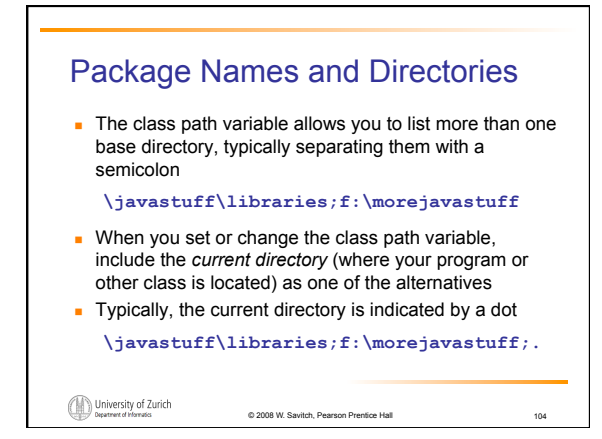

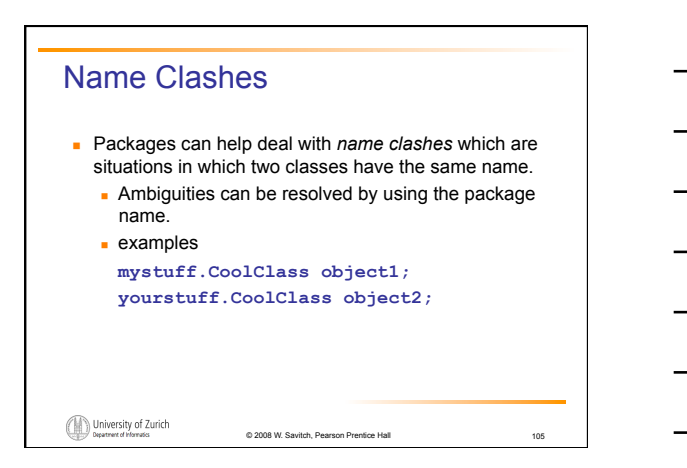

# **Summary**

- You have learned more techniques for programming with classes and objects.
- You have learned about static methods and static variables.
- You have learned to define constructor methods.
- You have learned about packages and import statements.

© 2008 W. Savitch, Pearson Prentice Hall

106